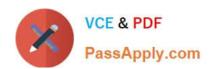

# 1Z0-876<sup>Q&As</sup>

Oracle Solaris Certified Associate Exam

### Pass Oracle 1Z0-876 Exam with 100% Guarantee

Free Download Real Questions & Answers PDF and VCE file from:

https://www.passapply.com/1Z0-876.html

100% Passing Guarantee 100% Money Back Assurance

Following Questions and Answers are all new published by Oracle
Official Exam Center

- Instant Download After Purchase
- 100% Money Back Guarantee
- 365 Days Free Update
- 800,000+ Satisfied Customers

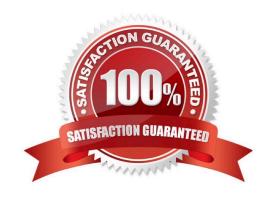

### https://www.passapply.com/1Z0-876.html 2021 Latest passapply 1Z0-876 PDF and VCE dumps Download

### **QUESTION 1**

| Which answer | describes the | access control | lists used w | ith the Solaris | 10 file system? |
|--------------|---------------|----------------|--------------|-----------------|-----------------|
|--------------|---------------|----------------|--------------|-----------------|-----------------|

- A. Access Control Matrix
- B. Mandatory Access Control
- C. NFSv4 Access Control List
- D. POSIX Access Control Lists

Correct Answer: D

### **QUESTION 2**

Jim wants to alias the grep command to the string search. Choose the command that Jim should add to his kshrc file to accomplish this alias.

- A. alias search = \\'grep -i\\'
- B. alias search=\\'grep -i\\'
- C. alias search =\\'grep -i\\'
- D. alias search=`grep -i`

Correct Answer: B

### **QUESTION 3**

Which positional parameter holds the value of the number of positional parameters?

- A. \$0
- B. \$\*
- C. \$#
- D. \$@

Correct Answer: C

### **QUESTION 4**

Choose the command that is used to display a process and all the parent processes.

### https://www.passapply.com/1Z0-876.html

A. pgrep

B. ptree

C. pmap

D. kstat

Correct Answer: B

### **QUESTION 5**

Wally has a file with data about various coffee plants, the data is stored in a file named plants, the file is in the coffee directory of Wally\\'s home directory. He wants to find the number of entries that are NOT the plant "Gallienii" or "gallienii". Choose the command that Wally might use to extract the information from the file.

A. grep -v Gallienii ./coffee/plants | wc -l

B. grep -nv Gallienii ./coffee/plants| wc -l

C. find ./coffee/plants ( !G\* -o !g\* ) | wc -l

D. grep -ivn Gallienii ./coffee/plants| wc -l

E. grep -vc Gallienii ./coffee/plants | wc -l

Correct Answer: D

### **QUESTION 6**

Click the Exhibit button.

```
13 ls -1
14 cd dir2
15 ls
16 cp ../file8 /myfile
17 cat ./myfile
18 cat ./myfile > newfile
19 cd /
20 history
```

The user Frank displays a command history as seen in the exhibit. Choose the number that history assigned to the command in which Frank used an absolute path.

A. 20

B. 19

C. 18

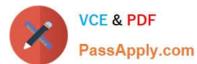

# https://www.passapply.com/1Z0-876.html 2021 Latest passapply 1Z0-876 PDF and VCE dumps Download

| D. 16                                                                                                    |
|----------------------------------------------------------------------------------------------------|
| E. 14                                                                                                    |
| Correct Answer: B                                                                                                    |
|                                                                                                    |
| QUESTION 7                                                                                                    |
| Wally wants to quickly create a file that stores some information about a upcoming meeting. Wally is on the phone with his customer and doesn\\'t want to interrupt the conversation to find a pen or pencil. Choose the command sequence that Wally might use on his system to store this information.                                                                                                    |
| A. cat                                                                                                    |
| B. cat > meeting.txt Monday, the 23 rd , 10:00 AM                                                                                                    |
| C. cat                                                                                                    |
| D. cat > meeting.txt Monday, the 23 rd , 10:00 AM                                                                                                    |
| Correct Answer: D                                                                                                    |
|                                                                                                    |
| QUESTION 8                                                                                                    |
| The vi editor can be configured interactively during use. As an option the editor can use a configuration file which users can configure specific to their needs when using vi. What is the name of the file used to configure the vi editor by a user?                                                                                                    |
| Anetrc                                                                                                    |
| Bvirc                                                                                                    |
| Cedrc                                                                                                    |
| Dexrc                                                                                                    |
| Correct Answer: D                                                                                                    |
|                                                                                                    |
| QUESTION 9                                                                                                    |
| You own a file that is part of a web development project. This file is shared by the group permission among the members of the web development group called webdev. The world permissions for the file are set to read only for security reasons. You wish to deny write access to the file for two members of the webdev group, but allow write access for the rest of the webdev group. You do not have root access. Which method can be used to configure this access? |
| A. chgrp command                                                                                                    |
| B. chown command                                                                                                    |
| C. chmod command                                                                                                    |
|                                                                                                    |

# VCE & PDF PassApply.com

### https://www.passapply.com/1Z0-876.html

2021 Latest passapply 1Z0-876 PDF and VCE dumps Download

D. setfacl command

Correct Answer: D

#### **QUESTION 10**

Frank is going to add four files to a tar archive. The files are called data1, data2, etc. These files will be stored in a new archive called data-1-4.tar Which command will correctly create this archive?

A. tar xvf data-1-4.tar data1 data2 data3 data4

B. tar uvf data-1-4.tar data1 data2 data3 data4

C. tar cvf data-1-4.tar data1 data2 data3 data4

D. tar rvf data-1-4.tar data1 data2 data3 data4

E. tar tvf data-1-4.tar data1 data2 data3 data4

Correct Answer: C

#### **QUESTION 11**

Tina has executed the following command:

\$ affiliate.sh 2>>/var/log/worklog

Choose the statement that is true concerning this command.

A. stdin is redirected to a file.

B. stderr is redirected to a file.

C. stdout is redirected to a file.

D. all output from the script is redirected to a file.

Correct Answer: B

### **QUESTION 12**

Jim is considering using a different shell. One of the shell features that Jim would like to use is the tilde (~) metacharacter, used to move to the user\\'s home directory. Choose the shell that does NOT support the tilde (~) metacharacter.

A. Korn Shell (ksh)

B. TC Shell (tcsh)

C. C Shell (csh)

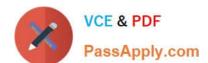

## https://www.passapply.com/1Z0-876.html 2021 Latest passapply 1Z0-876 PDF and VCE dumps Download

D. Z shell (zsh)

E. Bourne Shell (sh)

Correct Answer: E

Latest 1Z0-876 Dumps 1Z0-876 PDF Dumps 1Z0-876 Practice Test

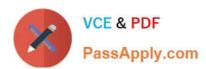

To Read the Whole Q&As, please purchase the Complete Version from Our website.

### Try our product!

100% Guaranteed Success

100% Money Back Guarantee

365 Days Free Update

**Instant Download After Purchase** 

24x7 Customer Support

Average 99.9% Success Rate

More than 800,000 Satisfied Customers Worldwide

Multi-Platform capabilities - Windows, Mac, Android, iPhone, iPod, iPad, Kindle

We provide exam PDF and VCE of Cisco, Microsoft, IBM, CompTIA, Oracle and other IT Certifications. You can view Vendor list of All Certification Exams offered:

https://www.passapply.com/allproducts

### **Need Help**

Please provide as much detail as possible so we can best assist you. To update a previously submitted ticket:

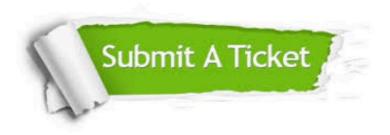

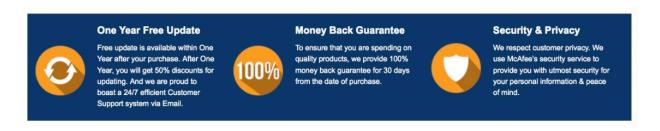

Any charges made through this site will appear as Global Simulators Limited.

All trademarks are the property of their respective owners.

Copyright © passapply, All Rights Reserved.